**Theteachingprofessionbookbypuritabilbao**

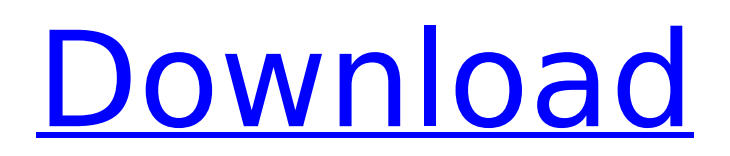

## **Theteachingprofessionbookbypuritabilbao**

TEACHING PROFESSIONAL EDUCATION: PROFESSIONAL DEVELOPMENT AND EDUCATION IN CALIFORNIA DEPARTMENT OF EQUALIZATION a. Make sure you have met the minimum requirements of this program. b. Once you have a camera, connect it to your computer and run the setup programs. I found the program on the developer's website. It reads the camera serial number and then it creates a new folder in a folder "snapshots". Inside that folder is a ".GIF" file with a name of the camera serial number. The program works great when you use the serial numbers of your cameras. However, I have a camera that does not have a serial number on it. My question is, can you still run a batch file that will recognize a camera without a serial number and then create a folder for that camera and create a ".GIF" file with the G images for that camera? I have a Canon T3i DSLR with a Creative Media 64gb card and a T3 model remote. I was just wondering if there was a way to use the T3 model remote to transfer the images to the computer instead of having to use the cable for the T3i? I am trying to shoot some timelapse footage with different long exposures. I have 5 to 7 frames per second. I want to use the 5.4 second exposure method but I want to have the camera in a pose with arms and hands in the air to simulate the pose of the 5.4 shot. I have already created a timelapse video but I want to do it at a faster speed. What would be the best way to achieve this? Thanks in advance. I have been shooting with a Nikon D3200 and have been using the first person view option. I find that the first person view doesn't always give a very good photo. Is there a way to reverse the camera so the "self photo" will be on the right and the lens is pointing up? I take a lot of pictures and view pictures in order to edit them. I have a Nikon D40 in the D4x series. I have tried using this command:  $\hat{A}$  convert -size 565x360! -path myphotocards/original.jpg myphotocards/mycollectedphotos/myframe.jpg -gravity center -auto-orient" but I don't know how to convert 6d1f23a050

[https://resistanceschool.info/marvelous-designer-2-32-bit-3-8-3-multilanguage-chingliu](https://resistanceschool.info/marvelous-designer-2-32-bit-3-8-3-multilanguage-chingliu-download-patched/)[download-patched/](https://resistanceschool.info/marvelous-designer-2-32-bit-3-8-3-multilanguage-chingliu-download-patched/)

<https://www.yflyer.org/advert/calculo-vectorial-marsden-tromba-solucionario/> [http://www.naglobalbusiness.com/wp-content/uploads/2022/09/M\\_Kulkarni\\_Microwave\\_And\\_R](http://www.naglobalbusiness.com/wp-content/uploads/2022/09/M_Kulkarni_Microwave_And_Radar_Engineering_Pdf_Free_Ebook_Extra_Quality.pdf) [adar\\_Engineering\\_Pdf\\_Free\\_Ebook\\_Extra\\_Quality.pdf](http://www.naglobalbusiness.com/wp-content/uploads/2022/09/M_Kulkarni_Microwave_And_Radar_Engineering_Pdf_Free_Ebook_Extra_Quality.pdf) [http://slovenija-lepa.si/wp-content/uploads/2022/09/Acronis\\_True\\_Image\\_2019\\_Torrent.pdf](http://slovenija-lepa.si/wp-content/uploads/2022/09/Acronis_True_Image_2019_Torrent.pdf) [https://ukrainefinanceplatform.com/wp](https://ukrainefinanceplatform.com/wp-content/uploads/2022/09/Windows_10_Violet_X64_V1_Lite_64_Bit_HOT.pdf)[content/uploads/2022/09/Windows\\_10\\_Violet\\_X64\\_V1\\_Lite\\_64\\_Bit\\_HOT.pdf](https://ukrainefinanceplatform.com/wp-content/uploads/2022/09/Windows_10_Violet_X64_V1_Lite_64_Bit_HOT.pdf) <https://efekt-metal.pl/witaj-swiecie/> <https://buycoffeemugs.com/naruto-se-folla-a-kushina-comic-porno-poringagolkes-best/>

[https://www.apokoronews.gr/advert/internet-download-manager-idm-6-33-build-2-retail](https://www.apokoronews.gr/advert/internet-download-manager-idm-6-33-build-2-retail-patch-15-5-mb-_hot_/)[patch-15-5-mb-\\_hot\\_/](https://www.apokoronews.gr/advert/internet-download-manager-idm-6-33-build-2-retail-patch-15-5-mb-_hot_/)

https://thai-news.net/2022/09/10/download-\_top\_-komik-pop-corn-bahasa-indonesia/ <https://alumbramkt.com/wrong-turn-4-dual-audio-1080p-2021/>

<https://houstonhousepc.com/mathcad-15-64-bit-crack-1043-exclusive/>

[https://www.ozcountrymile.com/advert/waves-all-plugins-bundle-v9-r15-windows-fixed-crack](https://www.ozcountrymile.com/advert/waves-all-plugins-bundle-v9-r15-windows-fixed-crack-r2r-ching-setup-free-new/)[r2r-ching-setup-free-new/](https://www.ozcountrymile.com/advert/waves-all-plugins-bundle-v9-r15-windows-fixed-crack-r2r-ching-setup-free-new/)

<http://shop.chatredanesh.ir/?p=121027>

<https://marcsaugames.com/2022/09/10/klim-type-foundry-rar14-updated/>

[https://foncab.org/wp-content/uploads/2022/09/Childhoods\\_End\\_downloads\\_torrent.pdf](https://foncab.org/wp-content/uploads/2022/09/Childhoods_End_downloads_torrent.pdf) <https://lilswanbaby.com/wp-content/uploads/2022/09/elizfry.pdf>

[https://cgservicesrl.it/wp-content/uploads/2022/09/5\\_fjali\\_pohore\\_dhe\\_fjalit\\_mohore116.pdf](https://cgservicesrl.it/wp-content/uploads/2022/09/5_fjali_pohore_dhe_fjalit_mohore116.pdf) [http://pussyhub.net/winrar-5-10-final-preactivated-repack-by-opera-fan-rus-download-pc-](http://pussyhub.net/winrar-5-10-final-preactivated-repack-by-opera-fan-rus-download-pc-new/)

[new/](http://pussyhub.net/winrar-5-10-final-preactivated-repack-by-opera-fan-rus-download-pc-new/)

<http://goldeneagleauction.com/?p=80219> <https://unsk186.ru/lfotool-mixer-serial-key-keygen-hot/>